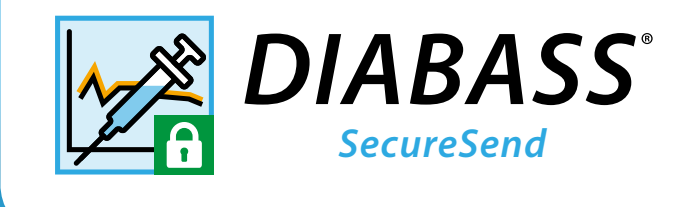

## **Datenempfang aus Messgeräten und Diabetes-Apps**

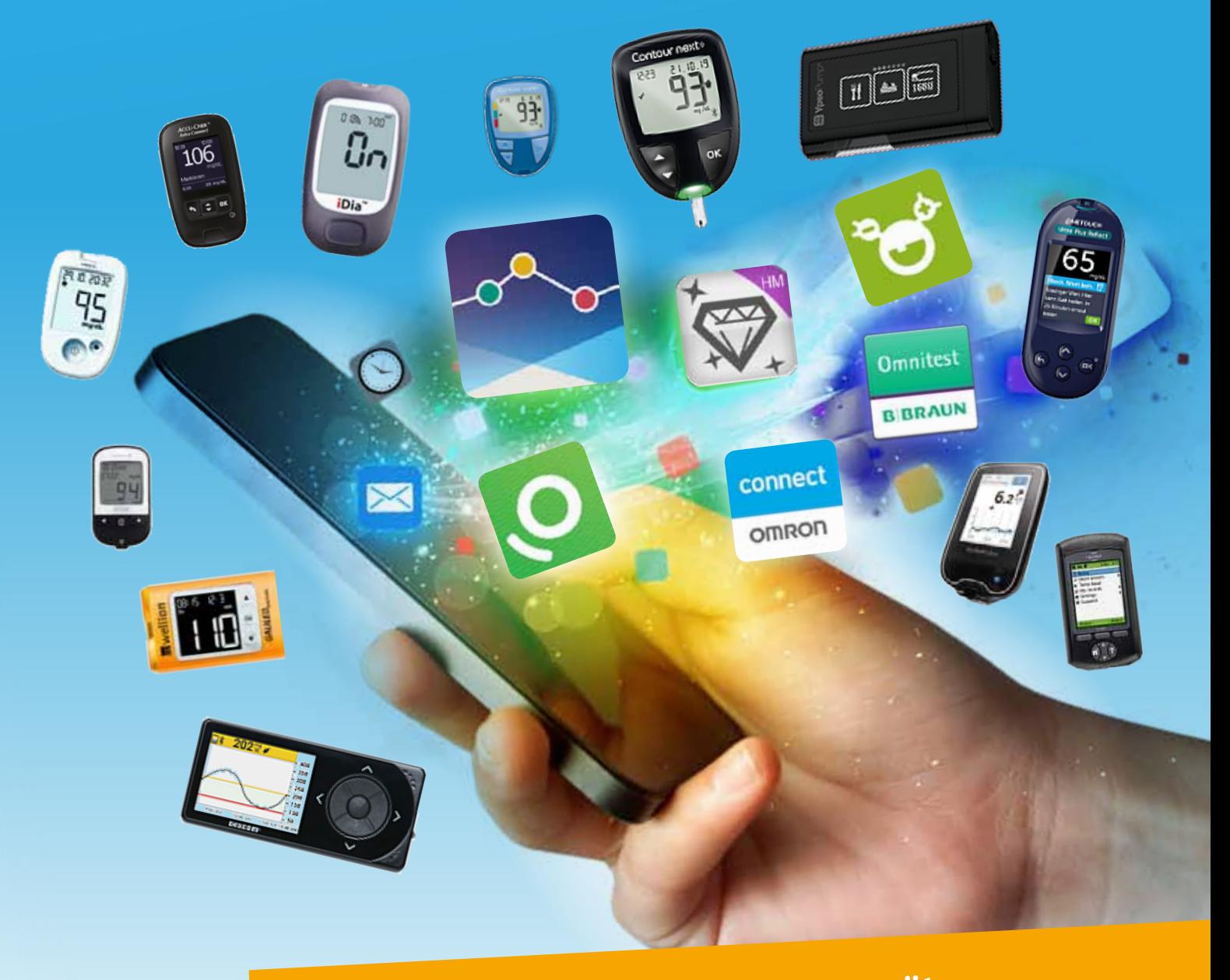

- **kompatibel mit über 200 Messgeräten**
- **kompatibel mit zahlreichen Diabetes-Apps**
- **ohne die Nachteile von Cloud-Lösungen**

#### $\mathbf{S}$ **Die Alternative:** *DIABASS®* **SecureSend**

# **Cloud-Lösungen zum Diabetes-Management:** kennen Sie die Risiken und Begleitkosten?

Ersparen Sie sich die Risiken und Nachteile, die mit dem Einsatz einer Cloud verbunden sind: Lassen Sie sich doch vom Patienten die Daten aus Messgeräten und Diabetes-Apps schicken.

*DIABASS® SecureSend* bietet hierzu eine **rechtssichere und komfortable Lösung:** Die Daten werden auf dem Computer bzw. Smartphone des Patienten nach höchstem Standard (AES-256) verschlüsselt und dann per E-Mail übermittelt. Durch die "end-to-end" Verschlüsselung ist sichergestellt, dass kein Dritter Einsicht in die Daten hat.

## So einfach ist es

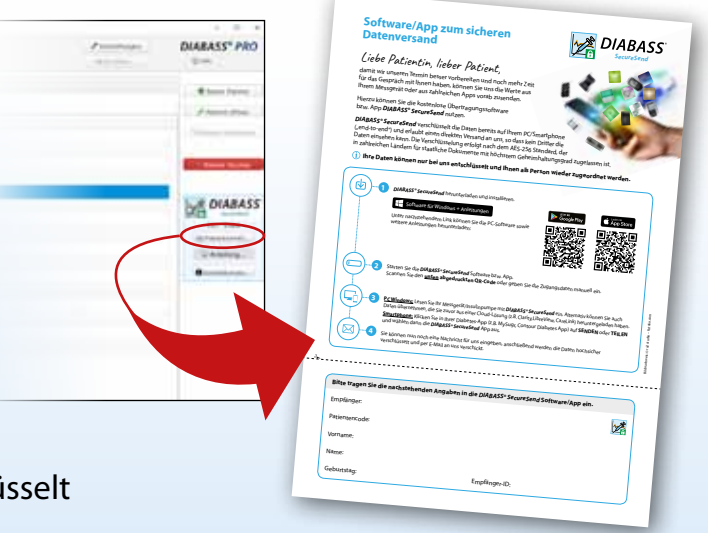

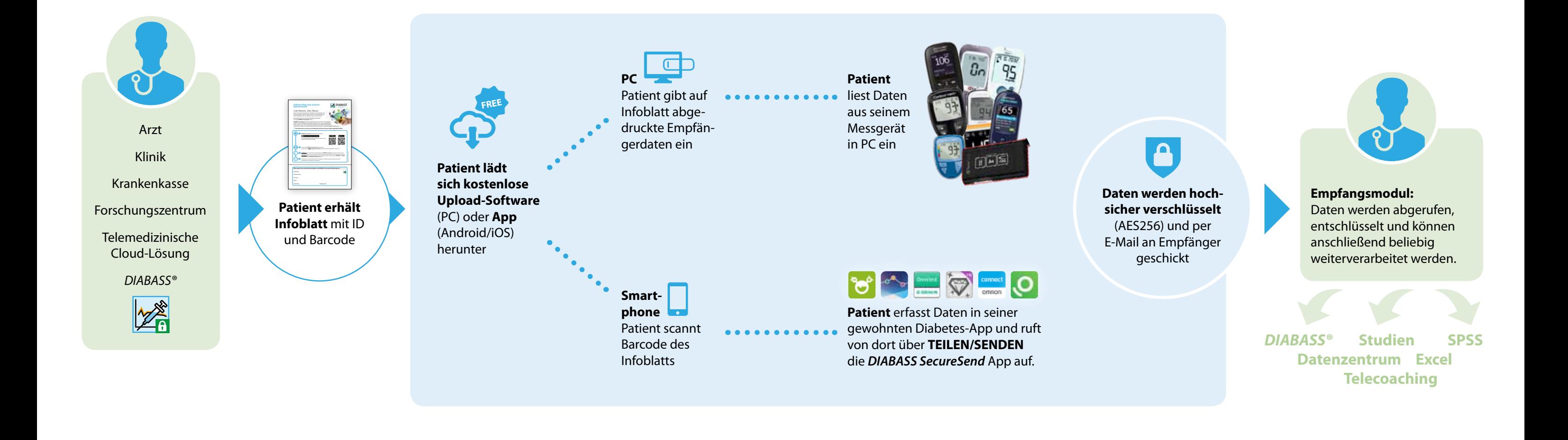

Cloudbasierte Lösungen zum digitalen Diabetes-Management bringen für Ärzte/Kliniken **erhebliche Verpflichtungen und Risiken:**

- **Datenschutzfolgeabschätzung** gem. Art. 35 DSGVO bzw. DIN ISO 29134 erforderlich
- **Konsultation mit den Behörden** in vielen Fällen unabdingbar (Art. 36 DSGVO)
- Verpflichtung zur Bestellung eines **Datenschutzbeauftragten**, auch für kleine Praxen (§ 38 BDSG)
- Arzt/Klinik muss meist in die **kommerzielle Nutzung** der Patientendaten einwilligen
- **hohes Bussgeldrisiko:** Arzt/Klinik haften für Datenschutzverstöße des Anbieters mit
- Arzt/Klinik muss sich um **wirksame Einwilligung** der Patienten bemühen
- **1** Drucken Sie dem Patienten ein Infoblatt mit Zugangsdaten und einer Anleitung.
- **2** Der Patient liest zu Hause sein Messgerät aus bzw. schickt Daten aus seiner Diabetes-App
- **3** Sie erhalten eine E-Mail mit einem verschlüsselten Anhang.
- **4** Die Mail wird automatisch abgerufen, entschlüsselt und in *DIABASS®* übernommen

#### **Vorteile von** *DIABASS®* **SecureSend**

- Empfang der Daten aus **mehr als 200 Messgeräten** (BGM, CGM, Insulinpumpen, Blutdruck)
- **Kompatibel mit zahlreichen Tagebuch-Apps** für Diabetes und Blutdruck (z.B. mySugr, Contour Diabetes-App, OMRON, …)
- Keine Preisgabe von **Patientendaten** an Dritte
- ◆ Hochsichere end-to-end **Verschlüsselung** (AES-256)
- Absolut **einfach** zu bedienen
- Daten werden **automatisch** in die Auswertesoftware *DIABASS®* übernommen
- **Keine Abhängigkeit** von der Verfügbarkeit von Cloud-Diensten
- **Kostenlose Software/App** für Patienten
- **Offen für alle** Hersteller und Systeme
- Datenempfang kann **pausiert** werden
- Anzeige von **Praxislogo und tagesaktuellen Informationen** (z.B. Urlaub) in der App

### **S** Offen für alle Messsysteme und Apps

Mit der kostenlosen Upload-Software kann der Patient die Daten aus allen gängigen Blutzuckermessgeräten, aus FGM/CGM und Insulinpumpen, aus Blutdruckmessgeräten und sonstigen Geräten (z.B. Schrittzähler) einlesen und schicken. Die kostenlose Apps für iOS/Android ermöglicht den Datenversand aus zahlreichen Tagebuch-Apps für Diabetes und Blutdruck. Die Liste der kompatiblen Geräte/Apps wird laufend erweitert.

#### **Zusatznutzen: Ihr Praxislogo in der App**

Auf Wunsch können Sie ein Praxis-Logo hinterlegen, welches dann in der Patienten-App angezeigt wird. So erhalten Sie quasi eine eigene Diabetes-App für Ihre Praxis.

Tagesaktuelle Informationen wie Praxisurlaub oder Vertretung können ebenfalls hinterlegt und **in der App angezeigt werden**.

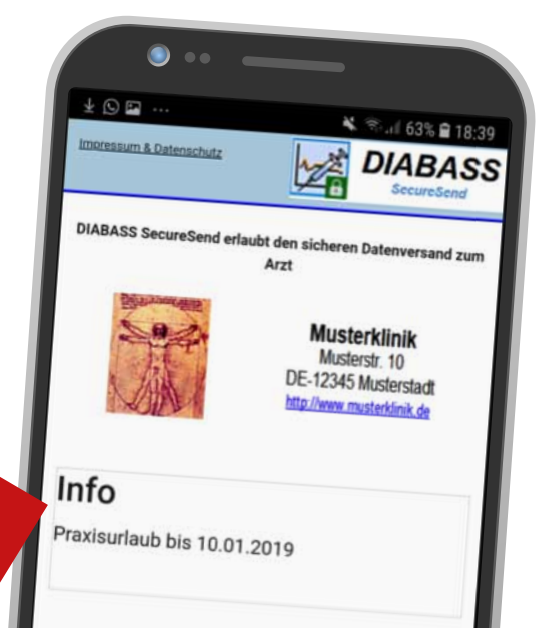